# **Parameter Database**

Ger van Diepen 10 January 2011

#### **Introduction**

BBS uses distributed parameter databases to store the calibration parameters, both instrumental and sky parameters. The ParmDB package takes care of maintaining the parameter databases. It can deal with scalar parameters as well as coefficients of parameter functions (funklets) like polynomials.

The main ParmDB interface is tailored towards BBS and written in C++. An interface in python is available for easy and flexible access to parameters, mainly for plotting purposes. The underlying storage system is formed by the Casacore Tables system as it seems better suited for distributed processing. However, the interface is such that it should be easy to use another storage system like an RDBMS.

The emphasis of ParmDB is on efficiency in storage space and retrieval. Space efficiency is achieved by combining scalar values of an entire solve domain in a single record. Retrieval efficiency is achieved by using an index on parameter name.

#### **Distributed Processing**

BBS operates in a distributed way on a distributed MeasurementSet, hence the parameter databases are distributed too. The parameter tables are partitioned in the same way as the MeasurementSet, thus per subband. It means that each subband has its own parameter database tables. A so-called global VDS file describes all these parts to make them globally known.

BBS parameters can be solved per subband or across a group of subbands. In the first case it is clear that each database part has its own unique frequency domains for these parameters. In the latter case information is duplicated in all parts combined in a solution, so a BBS process can always find parameter information in its local database.

#### **Parameter properties**

- A parameter name can consist of multiple parts separated by colons. For example, gain:xx:CS001

BBS defines the names of all parameters in a standard way.

- A parameter can have multiple values, each one valid for a given frequency/time domain. The value can be a scalar value that is constant for that domain. It can, however, also be a 2-dimensional funklet in frequency and time, for example a polynomial. In that case the value is a 2-dimensional array holding the coefficients of the funklet. The funklet and its coefficients can be scaled to the domain for better numerical behaviour.
- Optionally errors can be attached to the values telling how well a solve behaved.
- It is possible to define a funklet mask telling which funklet coefficients are to be used. By default the higher order coefficients, thus coefficients [i,j] where  $(i+j)$  = max (nx, ny), are not used.
- If a parameter is defined as a funklet, the grade of the funklet must be the same for all domains of that parameter.
- Once a parameter has been solved for, it can be solved again but only on the same solve grid.
- Because BBS uses numerical differentiation, each parameter has a perturbation value that can be used in a relative or absolute way. Relative means that the absolute perturbation value is the perturbation times the parameter coefficient. If a solve for multiple domains is done, the absolute perturbation is calculated from the first domain to achieve that the same perturbation is used for the entire solve.
- Default parameter values and attributes are available for parameters that have not been solved yet. In that case the parameter is looked up in the table with default values. If not found, the last part of the name is removed and looked up again. In that way a single default for, say, gain can serve as the default for all parameters starting with gain:

## **Parameter Database Tables**

The database consists of three tables:

- 1. The main table contains the values per parameter per domain. The main table also contains some keywords, notably DefaultFreqStep and DefaultTimeStep defining the default step sizes used by the python interface. These keywords are initialized with the MeasurementSet resolution.
- 2. The Name table maps a parameter name to a unique name ID. Furthermore it defines the parameter funklet type and some other attributes not dependent on domain. It is defined as subtable NAMES of the main table.
- 3. The DefaultValues table defines the default value and some other default attributes of a parameter.

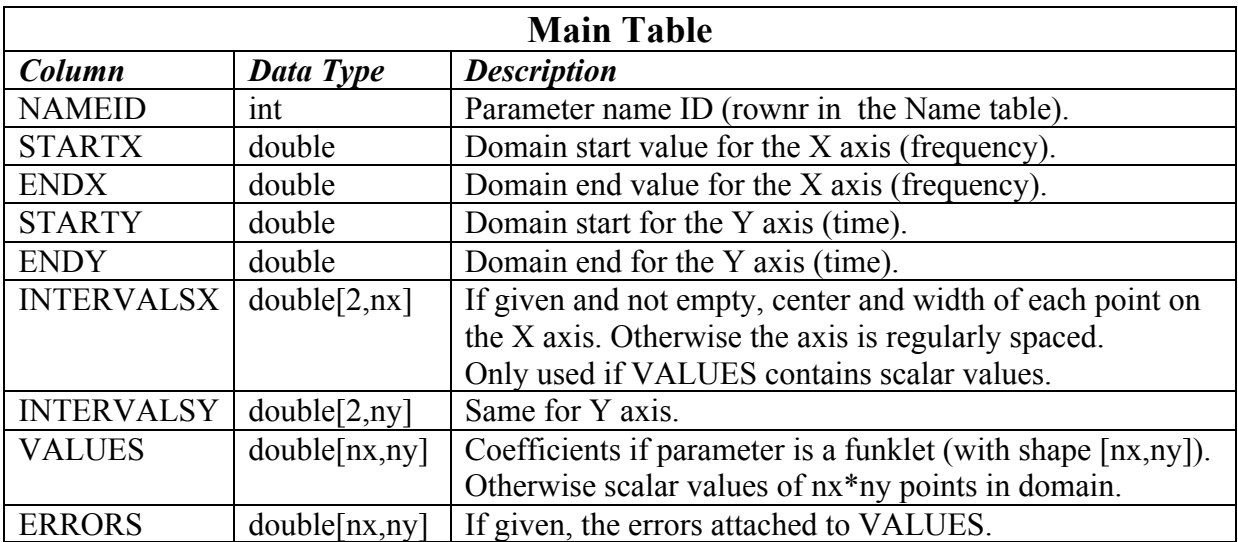

It is defined as subtable DEFAULTVALUES of the main table.

![](_page_2_Picture_273.jpeg)

The name ID (used in the main table) is defined as the row number in the Name table. It means that parameters cannot be deleted from the Name table.

![](_page_2_Picture_274.jpeg)

### **Source Parameter Table**

Source parameters are stored in the parameter database tables described above. Their names consist of two parts. The first part is the source name, while the second part gives the source parameter, for example Ra. The source type determines which source parameters are available. For example, a point source has fewer parameters than an extended source. Apart from sources with a fixed position, the source type can also define moving objects like the sun.

The currently used source parameter names are:

![](_page_2_Picture_275.jpeg)

- 
- PolarizedFraction )

- PolarizationAngle ) Rotation Measure parameters

- RotationMeasure )

Other parameters can be defined as needed when new source types are added.

Sources can be grouped in patches, so they can be handled jointly by BBS. Often a patch will contain only one source.

Two tables are added to the parameter database to describe source specific information in a way that the sky parameter database can be used as the Local Sky Model.

- 1. The Source table defines a source and the patch it belongs to.
- It is defined as subtable SOURCES of the main parameter database table.
- 2. The Patch table describes a patch. It is defined as subtable PATCHES of the Source table.

![](_page_3_Picture_210.jpeg)

![](_page_3_Picture_211.jpeg)

The patch ID (used in the Source table) is defined as the row number in the Patch table. It means that patches cannot be deleted from the Patch table.